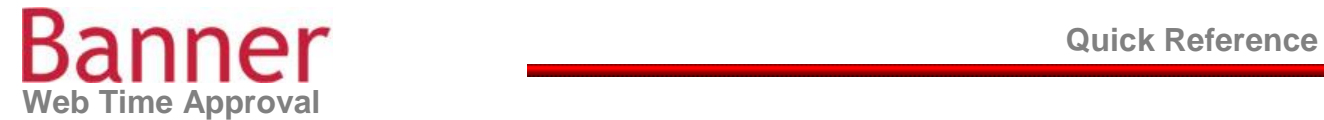

## **Approving Bi-Monthly Time**

- $\triangleright$  Time sheets span the first two weeks of the pay cycle
- Approvals are automatically routed to the designated time approver
- $\triangleright$  The time approver is notified via email when a time sheet is waiting for approval
- > Time approvers have the option of approving time or returning the time sheet to the employee for correction
- $\triangleright$  Time sheets must be approved by the payroll deadline

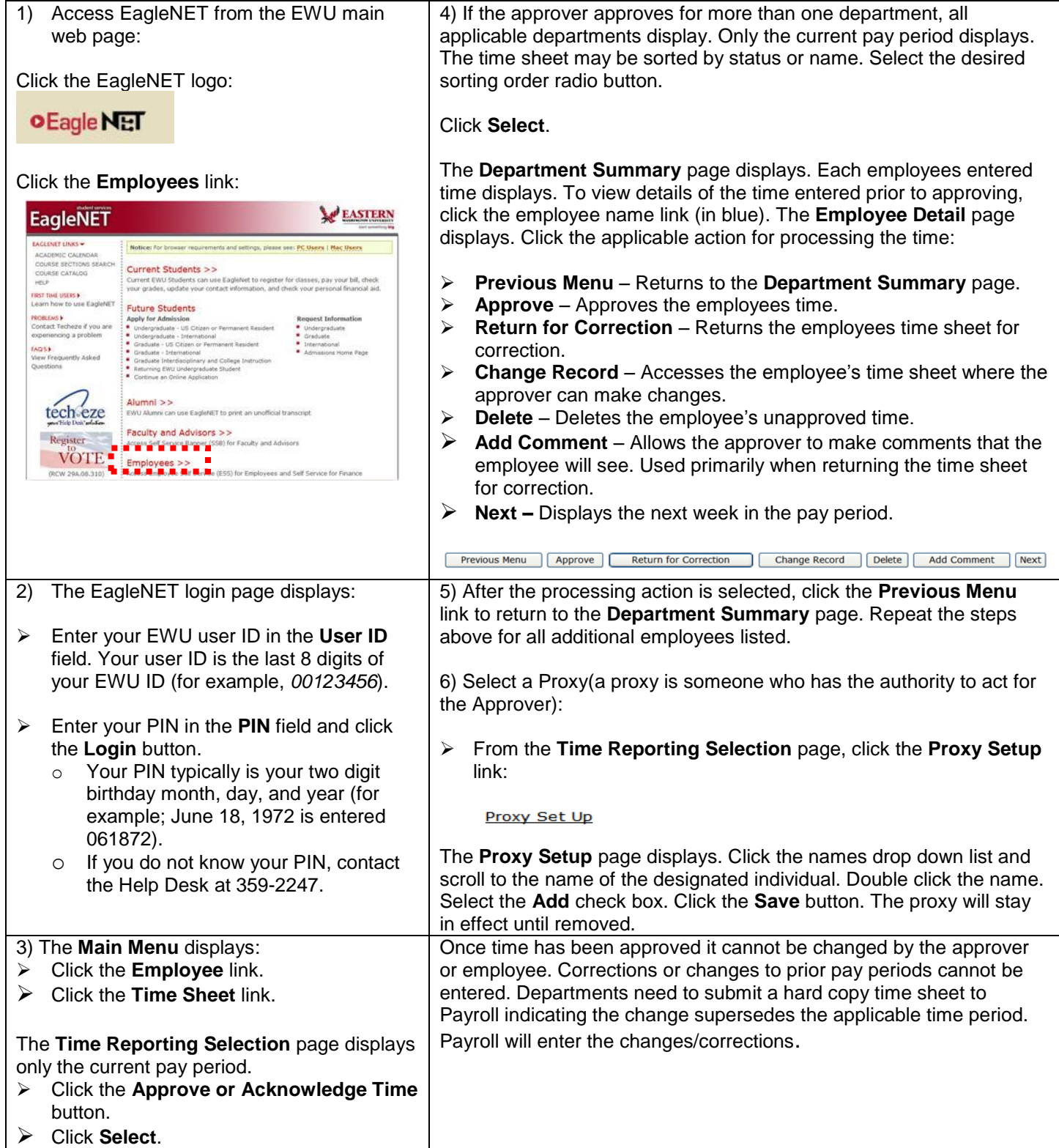

![](_page_1_Picture_0.jpeg)